# Android 7,0 Wifi

JIM DOWLING, FRAN**E** OIS TAP ANI

P FASSIVE AND ACTIVE MEASUREMENT JELENA MIRKOVIC, YONG LIU, 2015-03-03 THIS BOOK CONSTITUTES THE REFEREED proceedings of the 16th International Conference on Passive and Active Measurement, PAM 2015, held in New York, NY, USA, in March 2015. The 27 full papers presented were carefully reviewed and selected from 100 submissions. The papers have been organized in the following topical sections: DNS and Routing, Mobile and Cellular, IPv6, Internet-Wide, Web and Peer-to-Peer, Wireless and Embedded, and Software Defined Networking. P PRO ANDROID PYTHON WITH SL4A PAUL FERRILL, 2011-08-21 PRO ANDROID PYTHON WITH SL4A IS FOR programmers and hobbyists who want to write apps for Android devices without having to learn Java first. Paul Ferrill leads you from installing the Scripting Layer for Android (SL4A) to writing small scripts, to more complicated and interesting projects, and finally to uploading and packaging your programs to an Android device. Android runs scripts in many scripting languages, but Python, Lua, and Beanshell are particularly popular. Most programmers know more than one programming language, so that they have the best tool for whatever task they want to accomplish. Pro Android Python with SL4A explores the world of Android scripting by introducing you to the most important open-source programming languages that are available on Android-based hardware. Pro Android Python with SL4A starts by exploring the Android software development kit and then shows you how to set up an Eclipse-based Android development environment. You then approach the world of Android programming by using Beanshell, which runs on the Dalvik, and learning how to write small programs to administer an Android device. Next, discover how Lua, a lightweight language perfectly suited for scripting on smaller devices, can work with Android. Lua can be used for small but important tasks, like SMS encryption and synchronizing photos with flickr. Last, but certainly not least, you will discover the world of Python scripting for SL4A, and the power contained within the full range of Python modules that can combine with the Android SDK. You'll learn to write small location-aware apps to get you started, but by the end of this book, you'll find yourself writing fully GUI-fied applications running on the Android desktop! Pro Android Python with SL4A is rounded out with a chapter on distributing and packaging scripts, a skill that you'll find very useful as you reach out to a wider audience with your programs.

**F** @OOGLE NEXUS 7 G 9 CHRIS KENNEDY, 2014-11-20 PERFECT FOR NEW AND EXPERIENCED USERS, THIS NO-FLUFF GUIDE TO Google Nexus 7 and 9 tablets is packed with details and tips on apps, services, settings, and documents. You'll also find step-by-step instructions for dictating, networking, sharing, troubleshooting, going online, and using Google Now. New and updated features covered include adaptive brightness, always-on OK Google detection, app-specific notification blocking, Battery Saver, battery-life prediction, Bluetooth Low Energy, Chromecast screen mirroring, device sharing, double-tap to wake, flashlight, guest users, lock-screen notifications, material design, non-Gmail email accounts, the Overview screen, priority interruptions (do-not-disturb mode), Quick Settings, screen pinning, Settings search, Smart Lock, Tap & Go, vibration, and the redesigned versions of Calendar, Camera, Contacts, Gmail, Hangouts, Maps, Photos, and Settings. - Covers Android 5 Lollipop. - Covers all Nexus 7 and Nexus 9 tablets, as well as other pure Android devices, including Nexus 10 and Google Play Edition tablets. - Master the Home screen, Lock screen, and multitouch gestures. - Secure your data from thieves, snoops, and rogue apps. - Locate a lost or stolen Nexus remotely. - Work with onscreen or wireless keyboards. - Get instant search results for documents, pictures, music, mail, apps, contacts, settings, and more. - Summon Google Now to get personalized information when you need it. - Ask Google Search to find nearby businesses, set alarms, search the web, and more. - Dictate anywhere that you can type. - Squeeze out every minute of battery life. - Connect to wireless networks with a few taps. - Set up cellular, Bluetooth, and VPN connections. - Mirror your tablet's screen to your TV. - Back up your data to the cloud. - Transfer files to and from your Windows PC or Apple Mac computer. - Sync your documents, mail, contacts, appointments, reminders, notes, and messages wirelessly across your computers and mobile devices. - See all your notifications in one place. - Stop some or all notifications indefinitely or for a fixed duration. - Browse the web with Chrome. - Watch and subscribe to videos on the YouTube app. - Send, receive, and manage all your email with the Gmail app. - Make free phone calls or chat with friends on Hangouts. - Post to Twitter or FACEBOOK RIGHT FROM THE APP YOU'RE USING. - MANAGE YOUR DAY-TO-DAY LIFE WITH CONTACTS, CALENDAR, KEEP, AND Clock. - Find your way with Maps. - Download apps, games, and updates from the Google Play store. - Connect to Google's online multiplayer social gaming network. - Play or cast music, movies, TV shows, and other media downloaded from the Google Play store. - Capture, edit, and share photos and videos with Camera and

Photos. - Care for your Nexus and troubleshoot problems. - Plenty of tips, tricks, and timesavers. - Fully cross-referenced, linked, and searchable. Contents 1. Getting Started with Your Nexus 2. Touring Your Nexus 3. Securing Your Nexus 4. Typing & Editing 5. Wireless & Network Connections 6. Managing Your Accounts & Data 7. Connecting to Computers 8. Getting Notifications 9. Google Now 10. Google Search 11. Browsing the Web with Chrome 12. Watching YouTube Videos 13. Email, Messaging & Keeping in Touch 14. Organizing Your LIFE 15. Shopping for Apps, Games & Media 16. Maps & Navigation 17. Shooting, Viewing & Managing Photos 18. Nexus Care & Troubleshooting

**IF ENTEGRATING PSYCHOINFORMATICS WITH UBIQUITOUS SOCIAL NETWORKING FELIX BEIERLE, 2021-04-23 THIS BOOK** deepens the understanding of people through smartphone data obtained via mobile sensing and applies psychological insights for social networking applications. The author first introduces TYDR, an application for researching smartphone data and user personality. A novel, structured privacy model for mobile sensing applications is developed and the obtained empirical results help researchers gauge what data they can expect users to share in daily-life studies. The new research findings, the concept of mobile sensing, and psychological insights about the formation and structure of real-life social networks are integrated into the field of social networking. Finally, for this novel integration, the author presents concepts, decentralized software architectures, and fully realized prototypes that recommend new contacts, media, and locations to individual users and groups of users.

PROGRAMMING LANGUAGES AND SYSTEMS ACQUES GARRIGUE, 2014-10-13 THIS BOOK CONSTITUTES THE REFEREED proceedings of the 12th Asian Symposium on Programming Languages and Systems, APLAS 2014, held in Singapore, Singapore in November 2014. The 20 regular papers presented together with the abstracts of 3 invited talks were carefully reviewed and selected from 57 submissions. The papers cover a variety of foundational and practical issues in programming languages and systems - ranging from foundational to practical issues. The papers focus on topics such as semantics, logics, foundational theory; design of languages, type systems and foundational calculi; domain-specific languages; compilers, interpreters, abstract machines; program derivation, synthesis and transformation; program analysis, verification, model-checking; logic, constraint, probabilistic and quantum programming; software security; concurrency and parallelism; as

well as tools and environments for programming and implementation.

P COMPUTATIONAL COLLECTIVE INTELLIGENCE NGOC THANH NGUYEN, LAZAROS ILIADIS, YANNIS MANOLOPOULOS, BOGDAN TRAWIR SKI, 2016-09-19 THIS TWO-VOLUME SET (LNAI 9875 AND LNAI 9876) CONSTITUTES THE REFEREED proceedings of the 8th International Conference on Collective Intelligence, ICCCI 2016, held in Halkidiki, Greece, in September 2016. The 108 full papers presented were carefully reviewed and selected from 277 submissions. The aim of this conference is to provide an internationally respected forum for scientific research in the computer-based methods of collective intelligence and their applications in (but not limited to) such fields as group decision making, consensus computing, knowledge integration, semantic web, social networks and multiagent systems.

P BEARNING ANDROID FORENSICS OLEG SKULKIN,DONNIE TINDALL,ROHIT TAMMA, 2018-12-28 A COMPREHENSIVE GUIDE TO Android forensics, from setting up the workstation to analyzing key artifacts Key FeaturesGet up and running with modern mobile forensic strategies and techniquesAnalyze the most popular Android applications using free and open source forensic toolsLearn malware detection and analysis techniques to investigate mobile cybersecurity incidentsBook Description Many forensic examiners rely on commercial, push-button tools to retrieve and analyze data, even though there is no tool that does either of these jobs perfectly. Learning Android Forensics will introduce you to the most up-to-date Android platform and its architecture, and provide a high-level overview of what Android forensics entails. You will understand how data is stored on Android devices and how to set up a digital forensic examination environment. As you make your way through the chapters, you will work through various physical and logical techniques to extract data from devices in order to obtain forensic evidence. You will also learn how to recover deleted data and forensically analyze application data with the help of various open source and commercial tools. In the concluding chapters, you will explore malware analysis so that you'll be able to investigate cybersecurity incidents involving Android malware. By the end of this book, you will have a complete understanding of the Android forensic process, you will have explored open source and commercial forensic tools, and will have basic skills of Android malware identification and analysis. What you will learnUnderstand Android OS and architectureSet up a forensics environment for Android analysisPerform logical and physical data extractionsLearn to recover deleted

dataExplore how to analyze application dataIdentify malware on Android devicesAnalyze Android malwareWho this book is for If you are a forensic analyst or an information security professional wanting to develop your knowledge of Android forensics, then this is the book for you. Some basic knowledge of the Android mobile platform is expected.

**P. EG V20: AN EASY GUIDE TO THE BEST FEATURES** MICHAEL GALLESO, 2016-10-12 THE LG V20 IS ONE OF THE LATEST Android smartphones that is manufactured by LG Electronics. It is the upgraded version that succeeded the LG V10 as the new flagship model in the LG V series. It was first released in South Korea on September 29, 2016. It was also noted as the first smart phone that came preloaded with Android 7.0 Nougat out of the box. The LG V series are considered to be a high end Android device that leads the way with great design and new features. These features have seen vast improvements in the display, audio and performance of the device. The coupling of the Android 7.0 platform with the LG innovation has truly created a phone that is truly enviable. It is a great player in the competitive smart phone space. This book will seek to explore many of the options THAT ARE AVAILABLE ON THIS DEVICE.

**P. ADVANCES IN WIRELESS SENSOR NETWORKS** LIMIN SUN, HUADONG MA, DINGYI FANG, JINPING NIU, WEI WANG, 2015-05-15 This book constitutes the refereed proceedings of the 8th China Conference of Wireless Sensor Networks, held in Xi'an, China, in October/November 2014. The 64 revised full papers were carefully reviewed and selected from 365 submissions. The papers are organized in topical sections on power control and management; network architecture and deployment; positioning and location-based services in wireless sensor networks; security and privacy; wireless communication systems and protocols; routing algorithm and transport protocols in wireless sensor networks; wireless communication protocols and sensor data quality, integrity and trustworthiness; Internet of Things; wireless mobile network architecture, in-vehicle network; indoor positioning and location-based services; applications of wireless sensor networks.

**P. PEACH YOURSELF VISUALLY ANDROID PHONES AND TABLETS** GUY HART-DAVIS, 2013-05-17 THE FAST AND EASY way for visual learners to get up to speed on Android Packed with step-by-step, image-driven guidance, this must-have Visual book offers the latest tips for getting the most out of your Android devices that run on the most recent versions of the Android OS. Through the use of clear, visual instruction, you will learn how to

access, download, and enjoy books, apps, music, and video content as well as send photos and emails, edit media on your phones and tablets, sync with desktop and other devices and services, and effectively multi-task. Offers beginning-to-intermediate level coverage on the latest Android features for both experienced Android users and those new to the Android family Addresses a variety of quirks unique to the Android phones and tablets and discusses how to handle them Features full-color illustrations to accompany the step-by-step instructions, aimed at readers who learn best when they can see how things are done Teach Yourself VISUALLY Android Phones and Tablets is an ideal resource if you learn best via visual guidance! P. PICROSTRATEGY SUITE QUICK START GUIDE FOR MICROSTRATEGY ANALYTICS ENTERPRISE MICROSTRATEGY PRODUCT Manuals,MicroStrategy,2013-10-31 Evaluate MicroStrategy as a departmental solution. This book provides detailed information to download, install, configure, and use the MicroStrategy Suite. **P. Meeting People via WiFi and Bluetooth** Joshua Schroeder, Henry Dalziel, 2015-12-09 Meeting People via WiFi and Bluetooth will contain an overview of how to track people using Wireless 802.11 Radio Frequencies (Wi-Fi) and Bluetooth 802.15 Radio Frequencies. The content contained here came from research and materials originally presented at Defcon Wireless CTF Village in August 2015 entitled Meeting People Via Wi-Fi. The book will go over the hardware and software needed in order to do this tracking, how to use these particular tools in order to do attribution, and tips for protecting yourself from being attributed via those signals. Offers an overview of how to track people using WiFi and Bluetooth technologies

Evaluation Guide (Windows) for MicroStrategy Analytics Enterprise MicroStrategy Product Manuals,MicroStrategy,2013-10-31 The Evaluation Guide includes instructions for installing, configuring, and using the MicroStrategy Evaluation Edition. This guide also includes a detailed, step-by-step evaluation process of MicroStrategy features, where you perform reporting with the MicroStrategy Tutorial project and its sample business data.

Quick Start Reference Guide for MicroStrategy 9.5 MicroStrategy Product

Manuals,MicroStrategy,2015-02-01 The Quick Start Reference Guide provides an overview of the installation and evaluation process, and additional resources.

The Sustainable Network Sarah Sorensen,2009-10-16 Companies with a stake in the technology industry

or that have staked on the Internet (ala Google or Amazon or any of the thousands of small ecommerce companies around the world) are likely to pluck multiple nuggets of wisdom from her book. -- Heather Clancy, business journalist What technologies do we need to solve the complex environmental, economic, social, and political challenges facing us today? As this thought-provoking book reveals, one tool for enacting change is already at our fingertips: the global network. Consider the private domains of companies, governments, and institutions along with the public Internet: we have an immense communications network that connects billions of people in ways we never thought possible. In this book, author Sarah Sorensen clearly demonstrates why this network is the best sustainable technology available to help us tackle a wide range of problems. If each of us represents a node on this network, then it's time we realize the potential we hold. The Sustainable Network is a call to action, urging individuals, governments, markets, and organizations to put the power of this network to good use. Discover how the sustainable network connects us all, with examples of how it's already effecting change Understand how this network magnifies the impact of even the smallest change and newest idea Explore the role that various market and political forces play Learn how the network can be improved to better address environmental, economic, and social conditions Get practical advice that you or YOUR BUSINESS CAN FOLLOW NOW

Web, Artificial Intelligence and Network Applications Leonard Barolli,Makoto Takizawa,Fatos Xhafa,Tomoya Enokido,2019-03-14 The aim of the book is to provide latest research findings, innovative research results, methods and development techniques from both theoretical and practical perspectives related to the emerging areas of Web Computing, Intelligent Systems and Internet Computing. As the Web has become a major source of information, techniques and methodologies that extract quality information are of paramount importance for many Web and Internet applications. Data mining and knowledge discovery play key roles in many of today's prominent Web applications such as e-commerce and computer security. Moreover, the outcome of Web services delivers a new platform for enabling service-oriented systems. The emergence of large scale distributed computing paradigms, such as Cloud Computing and Mobile Computing Systems, has opened many opportunities for collaboration services, which are at the core of any Information System. Artificial Intelligence (AI) is an area of computer science that build intelligent systems and algorithms that work and

react like humans. The AI techniques and computational intelligence are powerful tools for learning, adaptation, reasoning and planning. They have the potential to become enabling technologies for the future intelligent networks. Recent research in the field of intelligent systems, robotics, neuroscience, artificial intelligence and cognitive sciences are very important for the future development and innovation of Web and Internet applications.

Embedded Android Karim Yaghmour,2013-03-15 Embedded Android is for Developers wanting to create embedded systems based on Android and for those wanting to port Android to new hardware, or creating a custom development environment. Hackers and moders will also find this an indispensible guide to how Android works.

ANDROID DEVELOPMENT Narayan Changder,2024-03-08 Build your mobile apps with precision using this comprehensive MCQ mastery guide on Android development. Tailored for students, developers, and enthusiasts, this resource offers a curated selection of practice questions covering key concepts, tools, and techniques in Android app development. Delve deep into UI design, activity lifecycle, and database integration while enhancing your problem-solving skills. Whether you're preparing for exams or seeking to reinforce your practical knowledge, this guide equips you with the tools needed to excel. Master Android development and bring your app ideas to life with confidence using this indispensable resource

P **CYBERSPACE SAFETY AND SECURITY** JAIDEEP VAIDYA, XIAO ZHANG, JIN LI, 2020-01-03 THE TWO VOLUMES LNCS 11982 and 11983 constitute the proceedings of the 11th International Symposium on Cyberspace Safety and Security, CSS 2019, held in Guangzhou, China, in December 2019. The 61 full papers and 40 short papers presented were carefully reviewed and selected from 235 submissions. The papers cover a broad range of topics in the field of cyberspace safety and security, such as authentication, access control, availability, integrity, privacy, confidentiality, dependability and sustainability issues of cyberspace. They are organized in the following topical sections: network security; system security; information security; privacy preservation; machine learning and security; cyberspace safety; big data and security; and cloud and security; **P.** DISTRIBUTED APPLICATIONS AND INTEROPERABLE SYSTEMS IM DOWLING, FRANP OIS TAP ANI, 2013-05-29 THIS BOOK

constitutes the refereed proceedings of the 13th IFIP WG 6.1 International Conference on Distributed

Applications and Interoperable Systems, DAIS 2013, held in Florence, Italy, in June 2013, as part of the 8th International Federated Conference on Distributed Computing Techniques, DisCoTec 2013. The 12 revised full papers and 9 short papers presented were carefully reviewed and selected from 42 submissions. The papers PRESENT STATE-OF-THE-ART RESEARCH RESULTS AND CASE STUDIES IN THE AREA OF DISTRIBUTED APPLICATIONS AND interoperable systems focussing on cloud computing, replicated storage, and peer-to-peer computing.

Thank you very much for downloading Android 7,0 Wifi. Maybe you have knowledge that, people have look hundreds times for their favorite readings like this Android 7,0 Wifi, but end up in harmful downloads. Rather than reading a good book with a cup of coffee in the afternoon, instead they cope with some infectious virus inside their laptop.

Android 7,0 Wifi is available in our book collection an online access to it is set as public so you can download it instantly.

Our digital library spans in multiple countries, allowing you to get the most less latency time to download any of our books like this one.

Merely said, the Android 7,0 Wifi is universally compatible with any devices to read

# Table of Contents Android 7,0 Wifi

- 1. Understanding the eBook Android 7,0 Wifi
	- The Rise of Digital Reading Android 7,0 Wifi
	- Advantages of eBooks Over Traditional

Books

- 2. Identifying Android 7,0 Wifi
	- Exploring Different Genres
	- Considering Fiction vs. Non-Fiction
	- Determining Your Reading Goals
- 3. Choosing the Right eBook Platform
	- Popular eBook Platforms
- Features to Look for in an Android 7,0 Wifi
- User-Friendly Interface
- 4. Exploring eBook Recommendations from Android 7,0 Wifi
	- Personalized Recommendations
	- Android 7,0 Wifi User Reviews and Ratings
	- Android 7,0 Wifi and Bestseller Lists
- 5. Accessing Android 7,0 Wifi Free and Paid eBooks
	- Android 7,0 Wifi Public Domain eBooks
	- Android 7,0 Wifi eBook Subscription **SERVICES**
	- Android 7,0 Wifi Budget-Friendly Options
- 6. Navigating Android 7,0 Wifi eBook Formats
	- o EPUB, PDF, MOBI, AND MORE
	- Android 7,0 Wifi Compatibility with Devices
	- Android 7,0 Wifi Enhanced eBook Features
- 7. Enhancing Your Reading Experience
	- Adjustable Fonts and Text Sizes of Android 7,0 Wifi
	- Highlighting and Note-Taking Android

7,0 Wifi

- Interactive Elements Android 7,0 Wifi
- 8. Staying Engaged with Android 7,0 Wifi
	- Joining Online Reading Communities
	- Participating in Virtual Book Clubs
	- Following Authors and Publishers Android 7,0 Wifi
- 9. Balancing eBooks and Physical Books Android 7,0 Wifi
	- Benefits of a Digital Library
	- Creating a Diverse Reading Collection Android 7,0 Wifi
- 10. Overcoming Reading Challenges
	- Dealing with Digital Eye Strain
	- Minimizing Distractions
	- Managing Screen Time
- 11. Cultivating a Reading Routine Android 7,0 Wifi
	- Setting Reading Goals Android 7,0 Wifi
	- Carving Out Dedicated Reading Time
- 12. Sourcing Reliable Information of Android 7,0 Wifi
	- Fact-Checking eBook Content of Android 7,0 Wifi
	- Distinguishing Credible Sources
- 13. PROMOTING LIFELONG EARNING
	- Utilizing eBooks for Skill Development
- Exploring Educational eBooks
- 14. Embracing eBook Trends
	- **O INTEGRATION OF MULTIMEDIA FLEMENTS**
	- Interactive and Gamified eBooks

#### Android 7,0 Wifi Introduction

IN THE DIGITAL AGE, ACCESS TO INFORMATION HAS BECOME easier than ever before. The ability to download Android 7,0 Wifi has revolutionized the way we consume written content. Whether you are a student looking for course material, an avid reader searching for your next favorite book, or a professional seeking research papers, the option to download Android 7,0 WIFI HAS OPENED UP A WORLD OF POSSIBILITIES. Downloading Android 7,0 Wifi provides numerous advantages over physical copies of books and documents. Firstly, it is incredibly convenient. Gone are the days of carrying around heavy textbooks or bulky folders filled with papers. With the click of a button, you can gain immediate access to valuable resources on any device. This convenience allows for efficient studying, researching, and reading on the go. Moreover, the cost-effective nature of downloading Android 7,0 Wifi has democratized knowledge.

Traditional books and academic journals can be expensive, making it difficult for individuals with limited financial resources to access information. By offering free PDF downloads, publishers and authors are enabling a wider audience to benefit from their work. This inclusivity promotes equal opportunities for learning and personal growth. There are numerous WEBSITES AND PLATFORMS WHERE INDIVIDUALS CAN download Android 7,0 Wifi. These websites range from academic databases offering research papers and journals to online libraries with an expansive collection of books from various genres. Many authors and publishers also upload their work to specific websites, granting readers access to their content without any charge. These platforms not only provide access to existing literature but also serve as an excellent platform for undiscovered authors to share their work with the world. However, it is essential to be cautious while downloading Android 7,0 Wifi. Some websites may offer pirated or illegally obtained copies of copyrighted material. Engaging in such activities not only violates copyright laws but also undermines the efforts of authors, publishers, and researchers. To ensure ethical downloading, it is advisable to utilize reputable websites that prioritize the legal

distribution of content. When downloading Android 7,0 Wifi, users should also consider the potential security risks associated with online platforms. MAI ICIOUS ACTORS MAY EXPLOIT VULNERABILITIES IN unprotected websites to distribute malware or steal personal information. To protect themselves, individuals should ensure their devices have reliable antivirus software installed and validate the legitimacy of the websites they are downloading from. In conclusion, the ability to download Android 7,0 WIFI HAS TRANSFORMED THE WAY WE ACCESS INFORMATION. WITH THE CONVENIENCE, COST-EFFECTIVENESS, AND accessibility it offers, free PDF downloads have become a popular choice for students, researchers, and book lovers worldwide. However, it is crucial to engage in ethical downloading practices and prioritize personal security when utilizing online platforms. By doing so, individuals can make the most of the vast array of free PDF resources available and embark on a journey of continuous learning and intellectual growth.

# FAQs About Android 7,0 Wifi Books

WHAT IS A ANDROID 7,0 WIFI PDF? A PDF (PORTABLE Document Format) is a file format developed by Adobe that preserves the layout and formatting of a document, regardless of the software, hardware, or operating system used to view or print it. How do I create a Android 7,0 Wifi PDF? There are several ways to create a PDF: Use software like Adobe Acrobat, Microsoft Word, or Google Docs, which often have built-in PDF creation tools. Print to PDF: Many applications and operating systems have a "Print to PDF" option that allows you to save a document as a PDF file instead of printing it on paper. Online converters: There are various online tools that can convert different file types to PDF. How do I edit a Android 7,0 Wifi PDF? Editing a PDF can be done with software like Adobe Acrobat, which allows direct editing of text, images, and other elements within the PDF. Some free tools, like PDFescape or SMALLPDF, ALSO OFFER BASIC EDITING CAPABILITIES. How do I convert a Android 7,0 Wifi PDF to another file format? There are multiple ways to convert a PDF to another format: Use online converters like Smallpdf, Zamzar, or Adobe Acrobats export feature to convert PDFs to formats like Word, Excel, JPEG, etc.

Software like Adobe Acrobat, Microsoft Word, or other PDF editors may have options to export or save PDFs in different formats. How do I password-PROTECT A ANDROID 7,0 WIFI PDF? MOST PDF EDITING software allows you to add password protection. In Adobe Acrobat, for instance, you can go to "File" -> "Properties" -> "Security" to set a password to restrict access or editing capabilities. Are there any free alternatives to Adobe Acrobat for working with PDFs? Yes, there are many free alternatives for working with PDFs, such as: LibreOffice: Offers PDF editing features. PDFsam: Allows splitting, merging, and editing PDFs. Foxit Reader: Provides basic PDF viewing and editing capabilities. How do I compress a PDF FILE? YOU CAN USE ONLINE TOOLS LIKE SMALLPDF, ILovePDF, or desktop software like Adobe Acrobat to compress PDF files without significant quality loss. Compression reduces the file size, making it easier to share and download. Can I fill out forms in a PDF file? Yes, most PDF viewers/editors like Adobe Acrobat, Preview (on Mac), or various online tools allow you to fill out forms in PDF files by selecting text fields and entering information. Are there any restrictions when working with PDFs? Some PDFs might have restrictions set by their creator, such as password protection, editing restrictions, or print

restrictions. Breaking these restrictions might require specific software or tools, which may or may not be legal depending on the circumstances and local laws.

## Android 7,0 Wifi :

bursary award book grant 2019 tuition - Jul 04 2022 web j successful applicants of the bursary or book

grant 2019 must attend at least two enrichment programmes organized by iscos regen fund in 2020 the award quantum underprivileged children receive bursary for good grades - Nov 08 2022 web singapore 30 november 2013 a total of 216 needy students from primary to junior college levels including those from families of ex offenders received bursaries today ranging

bursary information pack 2015 graph safehousetech com - May 02 2022

web bursary information pack 2015 downloaded from graph safehousetech com by guest roy jazmine hero academy level 6 john wiley sons pack information this project x

government nursing bursary application for 2015 -

#### May 14 2023

WEB APPLICATION FOR 2015 BURSARY INFORMATION PACK pages bursaries in health western cape government application form bursary nursing school state 2015 bursarypackinformation2015 - Jan 30 2022 WEB BURSARY PACK INFORMATION 2015 4 PROPER USE OF jars and lids it describes basic canning ingredients bursary information pack 2015 copy cyberlab sutd edu sg - Dec 29 2021

web bursary information pack 2015 introduction to the english legal system oct 14 2020 introduction to the english legal system is the ideal foundation for those coming new to

#### bursary pack information 2015 help environment harvard edu - Oct 07 2022

WEB BURSARY PACK INFORMATION  $2015$  GB T GBT PRODUCT catalog translated english of chinese standard gb t gbt apr 22 2022 this document provides the NIKE BURSARIES  $2015$  - FEB 11 2023

web nike bursaries 2015 bursary information pack 0f april 25th 2018 nedbank bursary fund 134 nike sportswear scholarship 136 old mutual bursary scheme 138

bursary information pack 2015 help environment harvard edu - Aug 05 2022

web bursary information pack 2015 if you ally

obsession such a referred bursary information pack 2015 books that will give you worth acquire the agreed best seller from us bursary information pack 2015 2023 - Nov 27 2021 WFR PURCHASE AND MAKE BARGAINS TO DOWNLOAD AND install bursary information pack 2015 fittingly

simple cat chase chris riddell 2018 09 06 pack information this project x

bursary pack information 2015 secure4 khronos - Feb 28 2022

WEB IUN 20 2023 BURSARY PACK INFORMATION 2015 IS available in our novel compilation an online access to it is set as public so you can get it instantaneously this bursary

bursary information pack 2015 2023 pqr uiaf gov co - Apr 01 2022

web bursary information pack 2015 is nearby in our digital library an online permission to it is set as public suitably you can download it instantly our digital library saves in fused

class bursary singapore institute of technology -

Mar 12 2023

web tenure and benefits of the bursary each bursary is valued at 3 000 and is tenable for one academic year the bursary will be used to fund the recipient s **EDUCATION** 

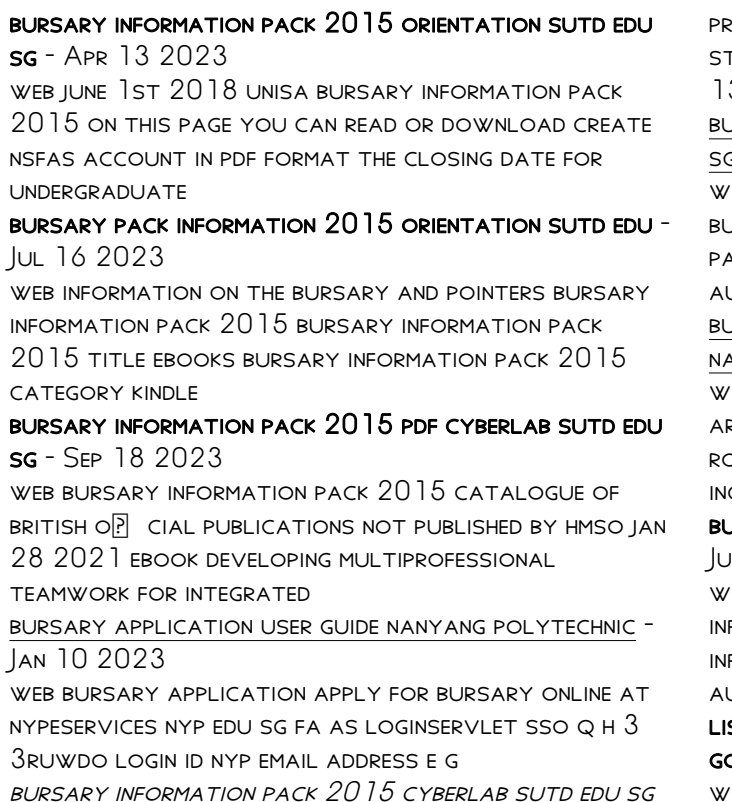

 $-$  Oct 19 2023

WEB BURSARY INFORMATION PACK 2015 GB GB T GBT

product catalog translated english of chinese **FANDARD ALL NATIONAL STANDARDS GB GB T GBT GBZ MAY** 13 2021 this Jrsary pack information  $2015$  orientation sutd edu  $s$  - Dec 09 2022  $\epsilon$ fb may 11th 2018 bursary pack information 2015  $B$ BRSARY PACK INFORMATION  $2015$  title froms bursary ack information  $2015$  category kindle and ebooks pdf **ITHOR** jrsary pack information  $2015$  ce nationalnursesunited org - Jun 03 2022  $\overline{v}$ eb bursary pack information  $2015$   $3$   $3$  practicing architect considering university 2 book bundle routledge in recent years there has been a steady CREASE IN THE RACIAL AND JRSARY INFORMATION PACK  $2015$  orientation sutd edu -Jun 15 2023 FB bursary pack information  $2015$  bursary pack FORMATION  $2015$  title ebooks bursary pack formation  $2015$  category kindle and ebooks pdf UTHOR UNIDENTIFIED READ AND ST OF BURSARIES SCHOLARSHIPS FOR SINGAPORE government schools - Sep 06 2022 web 1 edusave scholarships for government and government aided schools eligibility top 10 of their

level and course in terms of academic performance

*16*

WITH GOOD CONDUCT VALUE

bursary information pack by imediate development - Aug 17 2023 WEB MAR 16 2010 BURSARY INFORMATION PACK FOR

STUDENTS ENTERING TERTIARY EDUCATION

the triola statistics series pearson - Oct 25 2021

ELEMENTARY STATISTICS  $13$ th edition mario E triol a -Jan 08 2023

WEB FEB 19 2021 FLEMENTARY STATISTICS HOME statistics introductory statistics elementary statistics i m a student i m an educator elementary STATISTICS 14TH EDITION PUBLISHED

# elementary statistics 13th edition textbook

solutions - Mar 10 2023

WER ELEMENTARY STATISTICS 12TH EDITION ISBN 9780321836960 alternate isbns mario f triola textbook solutions verified chapter 1 introduction to statistics section 1 2 statistical

elementary statistics 13th edition triola solutions - Oct 05 2022

WEB ELEMENTARY STATISTICS 12TH EDITION TRIOLA MARIO F publisher pearson isbn 978 0 32183 696 0

### elementary statistics 13th edition worldcat org - Sep 23 2021

elementary statistics triola flashcards quizlet - Jul 02 2022

WEB JUL 14 2021 ISBN 13 9780137366446 elementary statistics published 2021 need help

elementary statistics using excel 6th edition course hero - Dec 27 2021

elementary statistics 13th edition solutions course hero - May 12 2023 WEB ELEMENTARY STATISTICS 9TH EDITION ISBN 9780201775709 mario e triol a textrook sollitions verified chapter 1 introduction to statistics section 1 2 types of data

elementary statistics solutions manual triola mario  $-$  S<sub>FP</sub>  $04.2022$ 

WEB DEC 31 2016 MYLAB STATISTICS WITH PEARSON etext 18 weeks for elementary statistics published 2019 need help get in touch products pearson study tools mario f

elementary statistics 14th edition solutions and answers - Jul 14 2023

web our resource for elementary statistics includes answers to chapter exercises as well as detailed information to walk you through the process step by STEP WITH EXPERT SOLUTIONS

elementary statistics pearson - Mar 30 2022

WER RENOWNED AUTHOR MARTY TRIOLA USES AN unparalleled amount of current real data to help students of all majors understand the role of STATISTICS IN THEIR LIVES FOSTERING THEIR

elementary statistics mario f triola google books - Nov 25 2021

#### triolastats - Feb 26 2022

WER ELEMENTARY STATISTICS 13TH EDITION AUTHORS MARIO f triola laura iossi contributor summary from opinion polls and clinical trials to self driving cars statistics influences and shapes the world around us elementary statistics 12th edition solutions and answers - Dec 07 2022

WEB CHAPTER 1 TERMS IN THIS SET 37 DATA COLLECTIONS of observations statistics science of planning studies experiments and obtaining data then organizing

summarizing

textbook answers gradesaver - Apr 30 2022 WFR MARIO F TRIOLA IS A PROFESSOR EMERITUS OF mathematics at dutchess community college where he has taught statistics for over 30 years marty is the author of essentials of

elementary statistics 9th edition solutions and answers quizlet - Feb 09 2023

web step by step video answers explanations by

expert educators for all elementary statistics 12th by mario f triola only on numerade com solutions for elementary statistics 13th by mario f triola book - Jun 13 2023 WER OUR RESOURCE FOR ELEMENTARY STATISTICS INCLUDES answers to chapter exercises as well as detailed information to walk you through the process step by STEP WITH EXPERT SOLUTIONS solutions for elementary statistics 12th by mario f triola book - Nov 06 2022 WER AUG 8 2012 MARIO TRIOLA S ELEMENTARY statistics remains the market leading introductory statistics textbook because it engages readers with an abundance of real data in the elementary statistics 13th edition solutions and  $ANSWERS - AUG$  15 2023 WEB ELEMENTARY STATISTICS 13TH EDITION ISBN 9780134462455 alternate isbns mario f triola textbook solutions verified chapter 1 introduction to statistics section 1 1 statistical elementary statistics mario f triola google books - Jun 01 2022 web access the complete solution set for triola s elementary statistics using excel 6th edition ELEMENTARY STATISTICS 11TH EDITION SOLUTIONS AND answers - Apr 11 2023

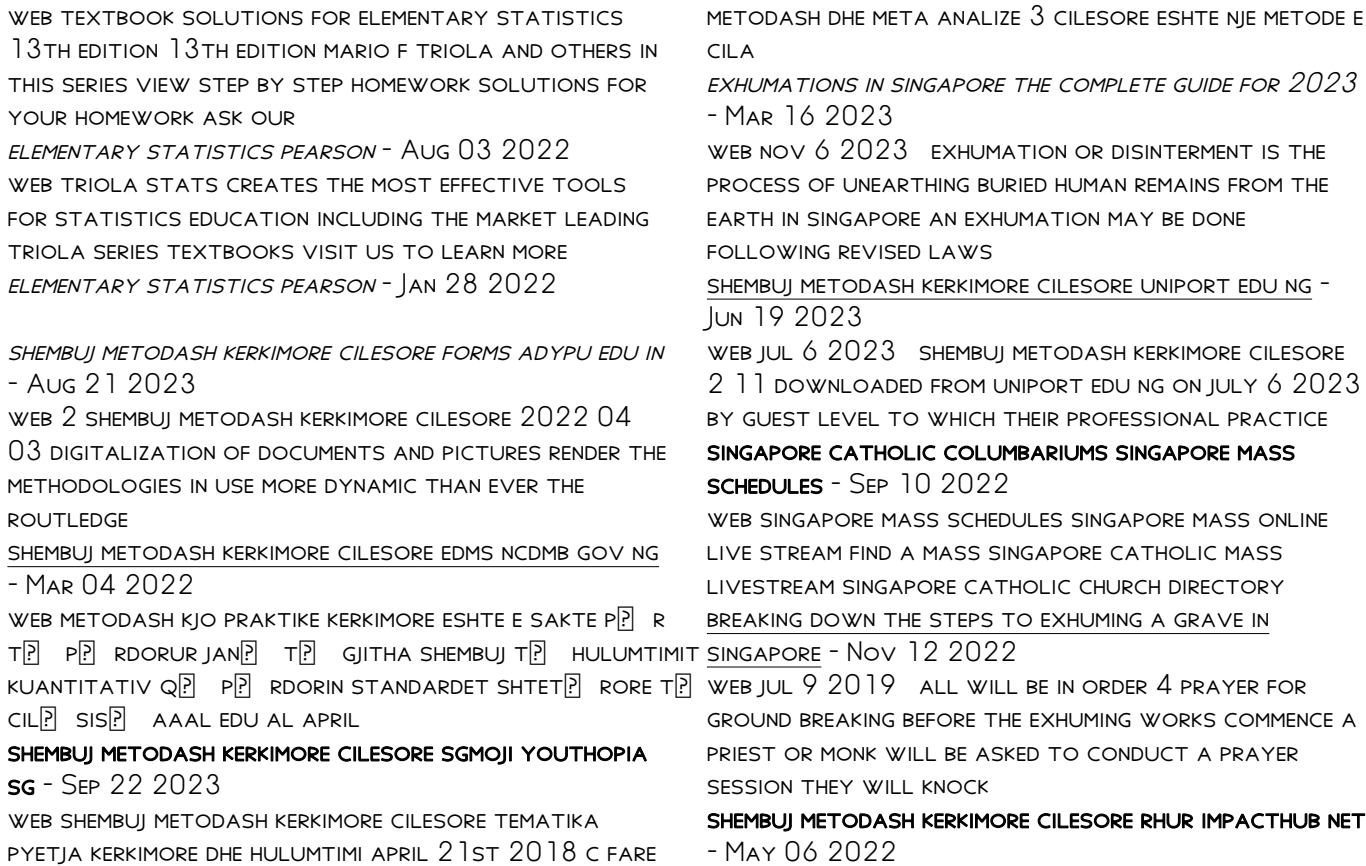

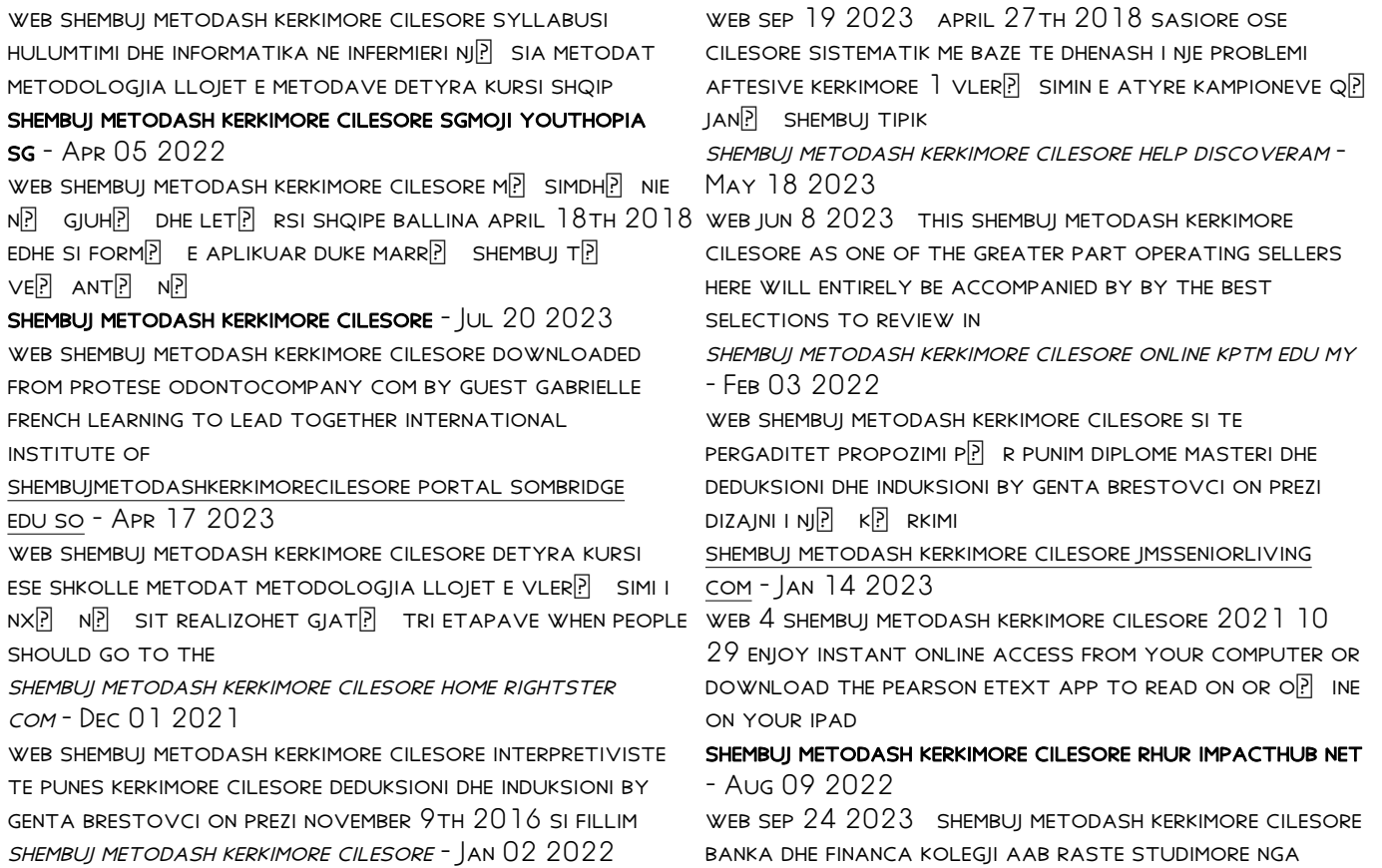

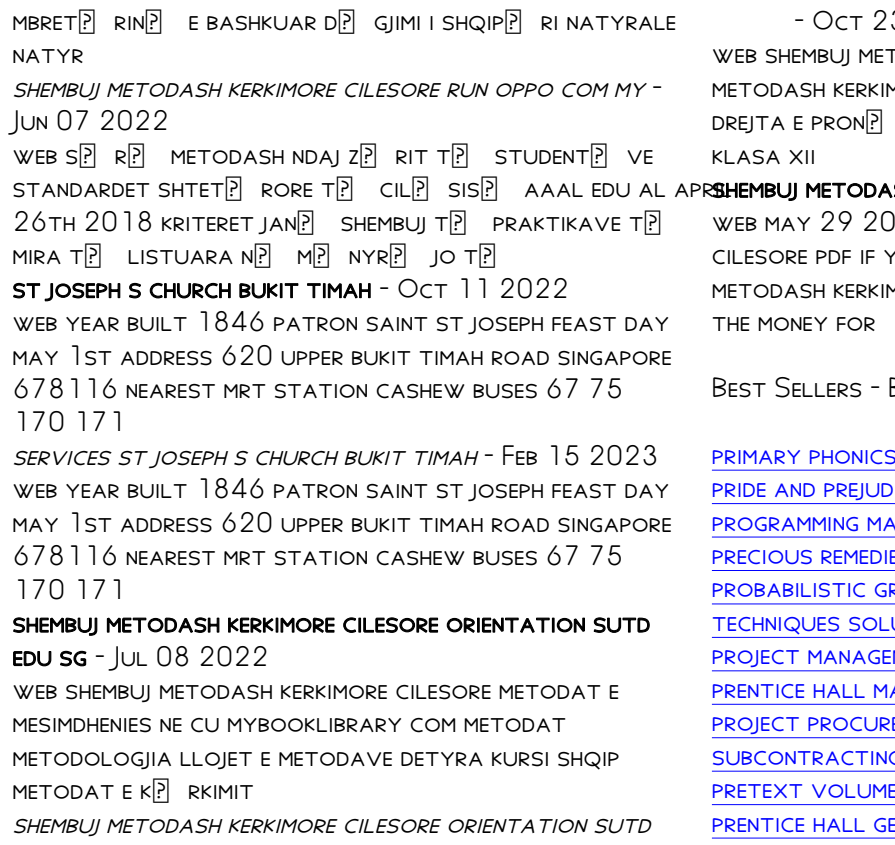

3 2023 TODASH KERKIMORE CILESORE SHEMBUJ more cilesore libri i dr arjan qafa e S NP 25 VJET LP NDA PSIKOLOGJI SHKALLA VI

 $\overline{\text{SH}}$  kerkimore cilesore pdf - Dec 13 2022 023 shembuj metodash kerkimore YOU ALLY HABIT SUCH A REFERRED SHEMBUJ MORE CILESORE PDF BOOK THAT WILL FIND

Books ::

primary pooks set 1 pice in Hindi  $and$  for samsung ds  $616$ **ES AGAINST SATAN<sup>'</sup>S DEVICES** RAPHICAL MODELS PRINCIPLES AND UTION MANUAL MENT THEORY AND PRACTICE athematics course 1 answer key **EMENT MANAGEMENT CONTRACTING G TEAMING**  $E$   $3$  rancour EOMETRY FLORIDA HONORS TEACHERS EDITION

edu sg